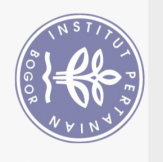

## **DAFTAR ISI**

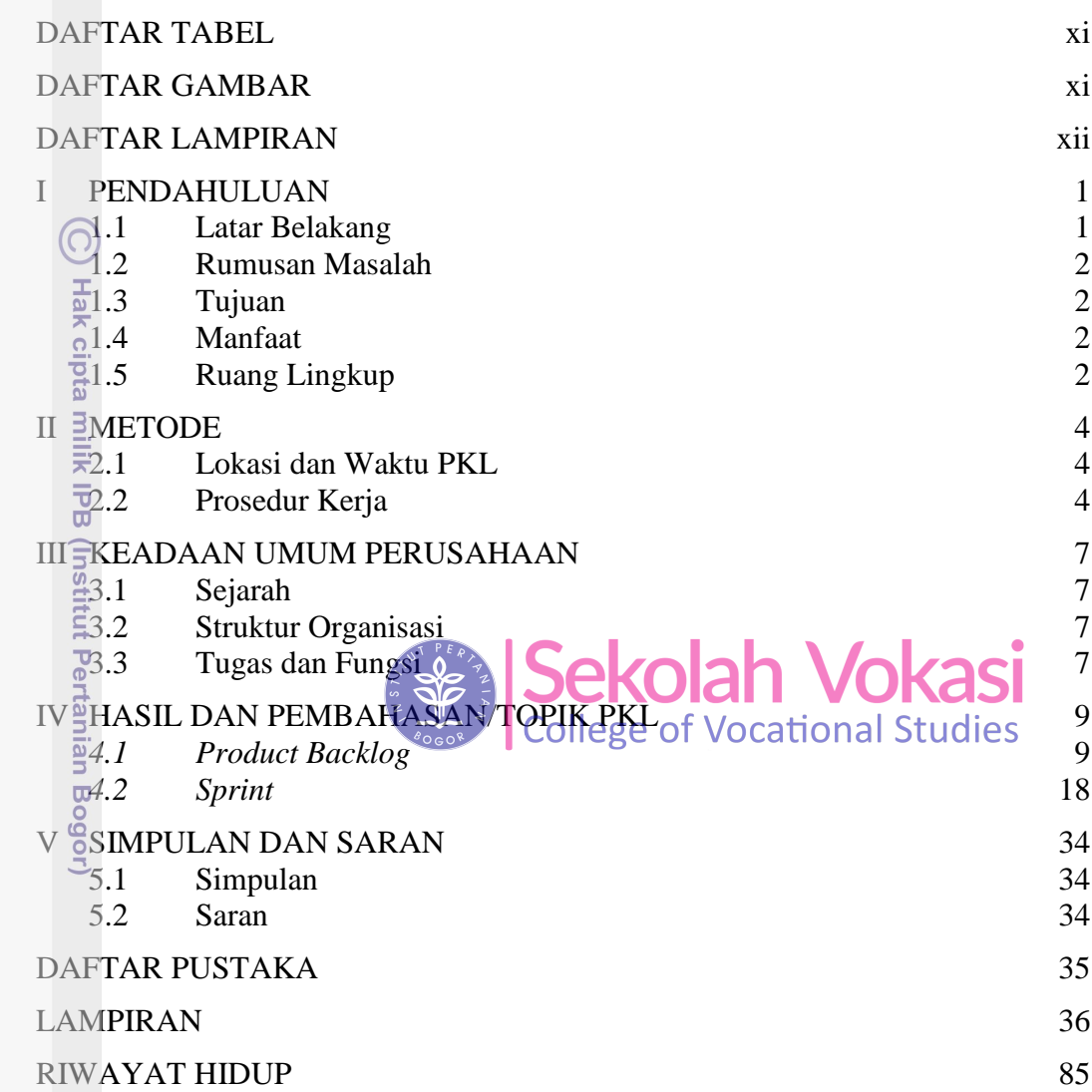

Bogor Agricultural University

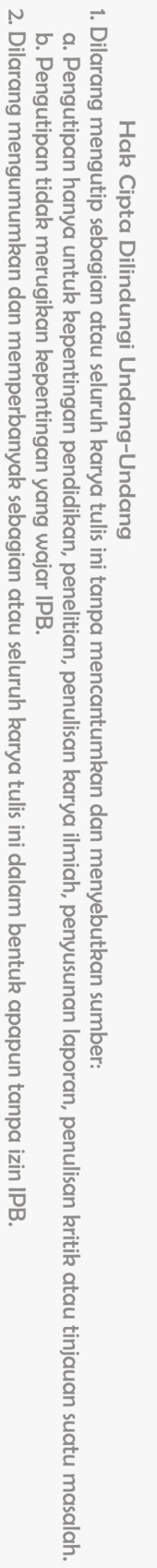

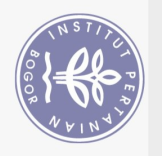

Hak Cipta Dilindungi Undang-Undang

## **DAFTAR TABEL**

<span id="page-1-0"></span>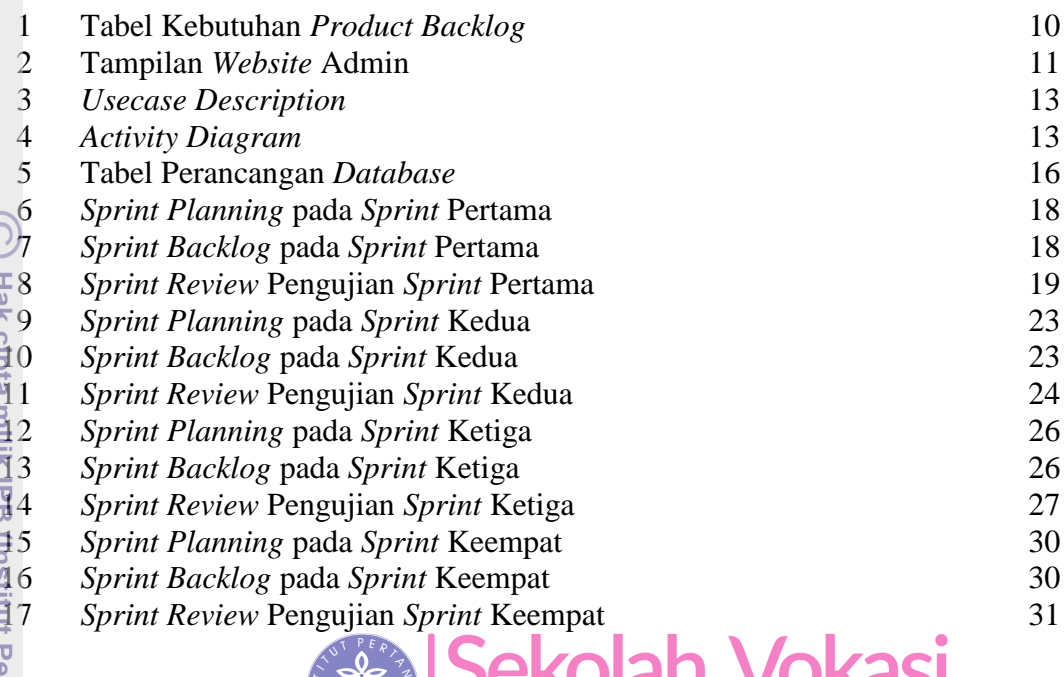

**SEE DEKORT VOKES** 

<span id="page-1-1"></span>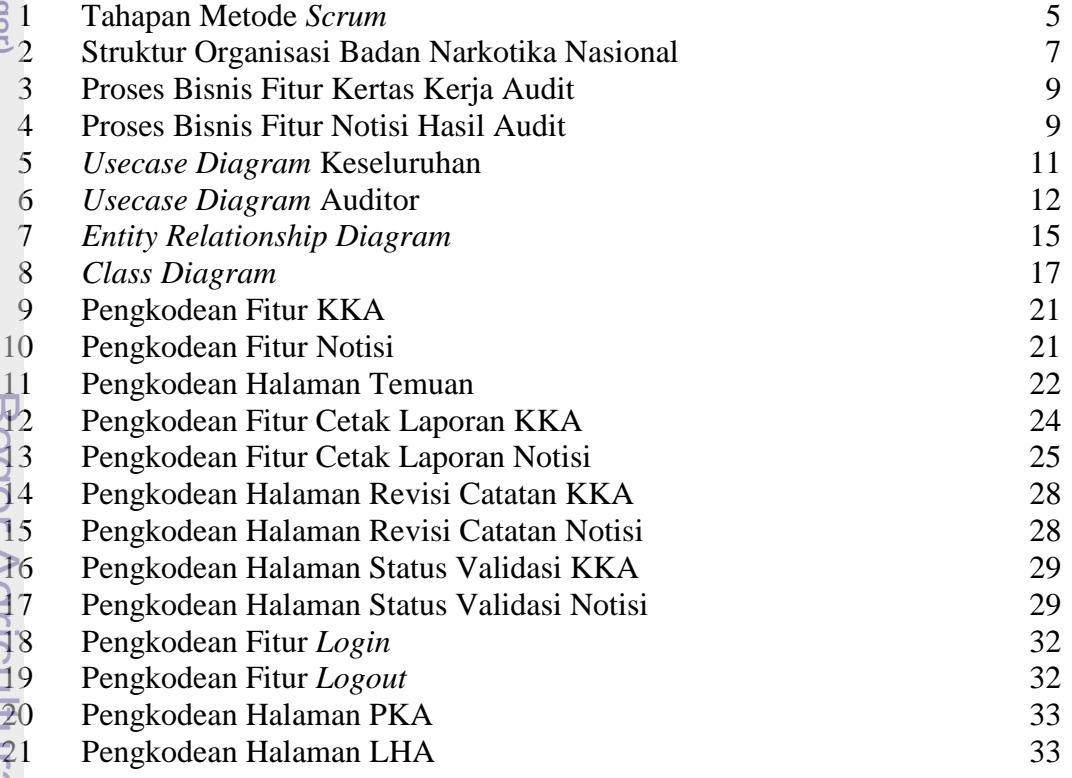

1. Dilarang mengutip sebagian atau seluruh karya tulis ini tanpa mencantumkan dan menyebutkan sumber:<br>. a. Pengutipan hanya untuk kepentingan pendidikan, penelitian, penulisan karya ilmiah, penyusunan laporan, penulisan kr

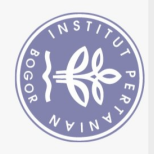

## **DAFTAR LAMPIRAN**

<span id="page-2-0"></span>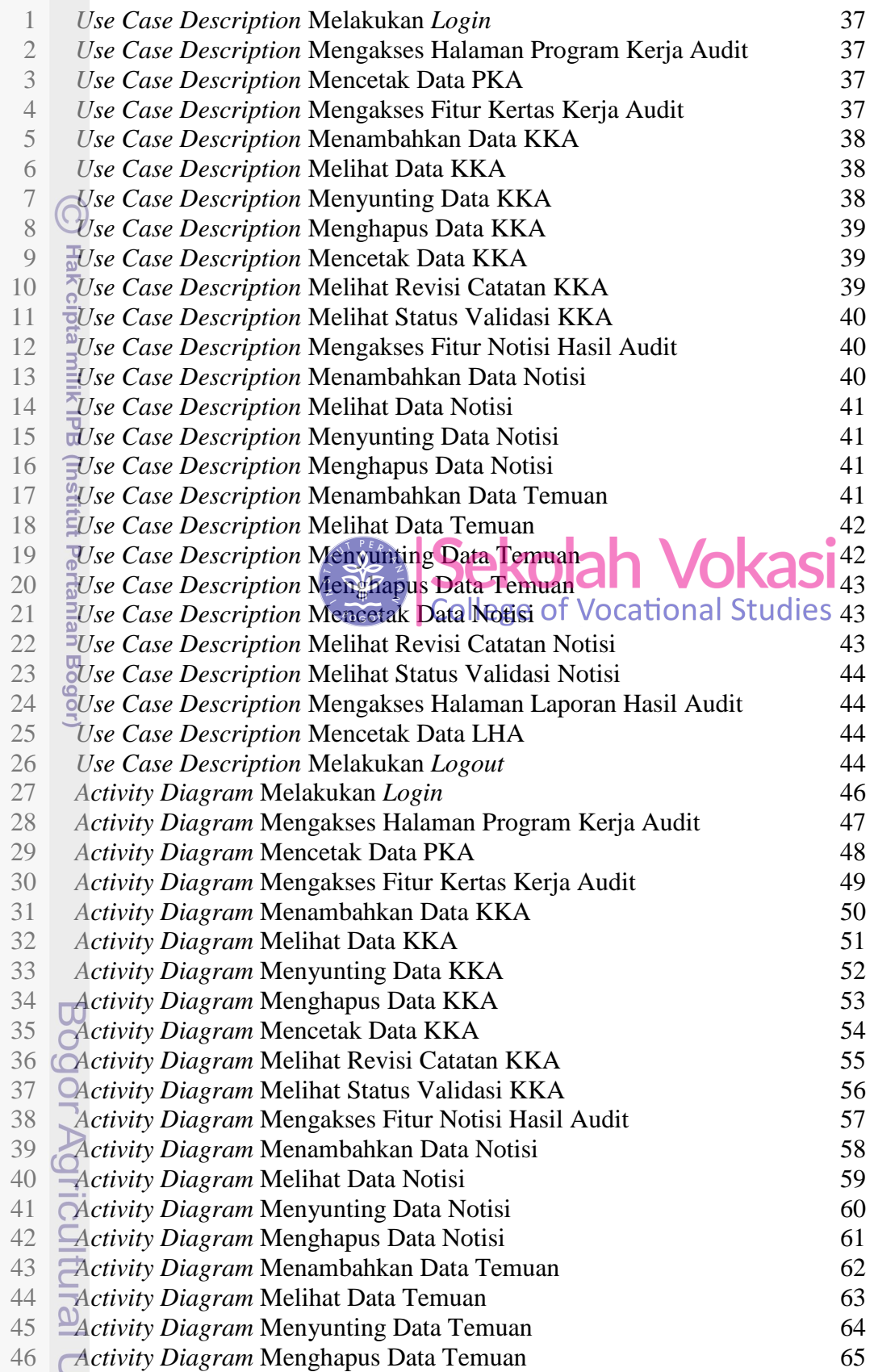

Hak Cipta Dilindungi Undang-Undang<br>1. Dilarang mengutip sebagian atau seluruh karya tulis ini tanpa mencantumkan dan menyebutkan sumber:<br>6. Pengutipan hanya untuk kepentingan pendidikan, penelitian, penulisan karya ilmiah,

2. Dilarang mengumumkan dan memperbanyak sebagian atau seluruh karya tulis ini dalam bentuk apapun tanpa izin IPB

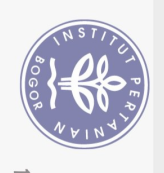

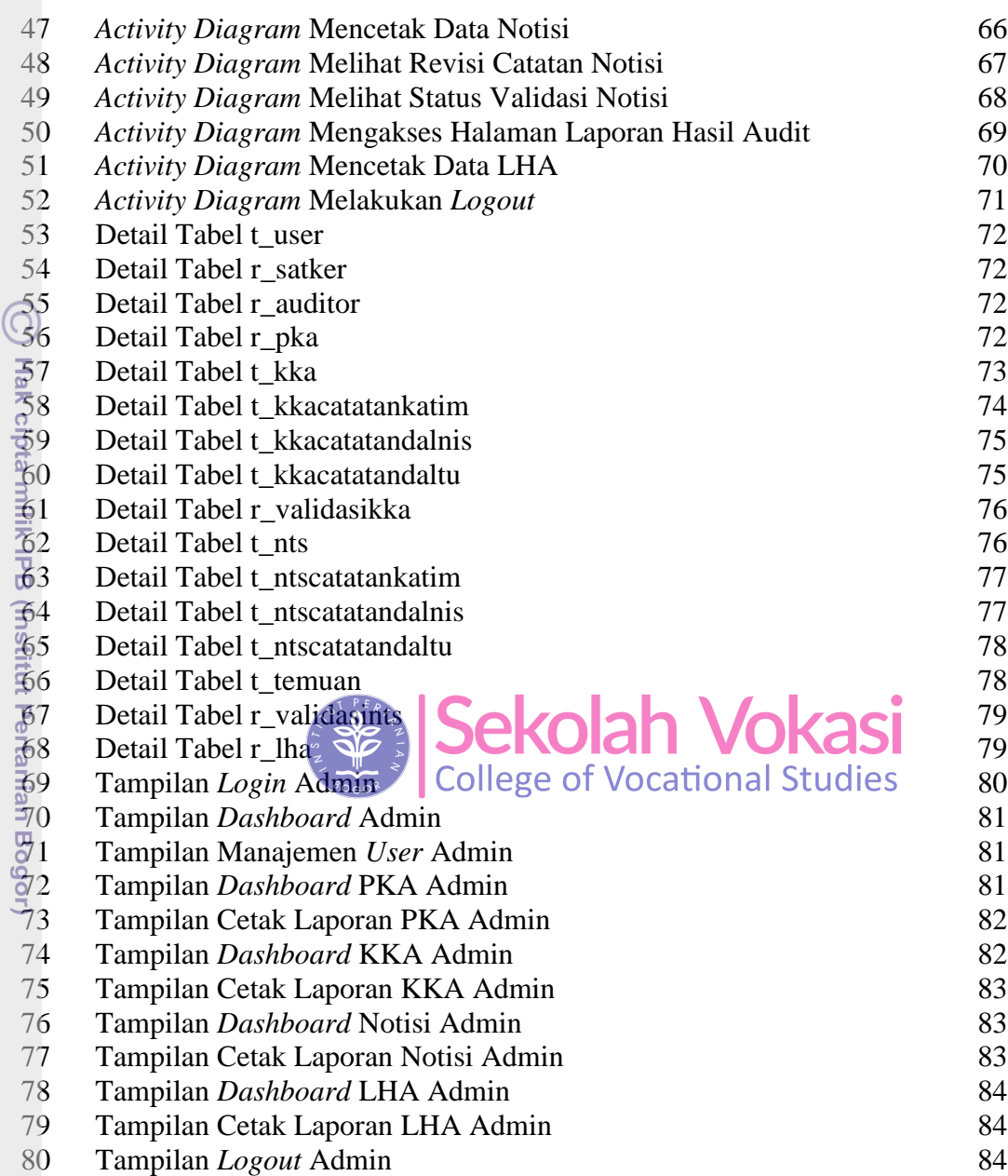

Bogor Agricultural University

Hak Cipta Dilindungi Undang-Undang